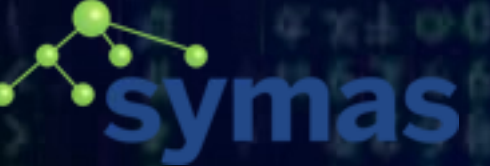

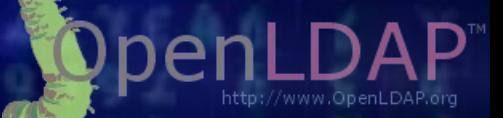

## Peddle the Pedal to the Metal

Howard Chu CTO, Symas Corp. [hyc@symas.com](mailto:hyc@symas.com) Chief Architect, OpenLDAP [hyc@openldap.org](mailto:hyc@openldap.org) 2019-08-31

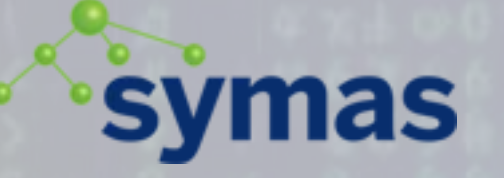

#### **Overview**

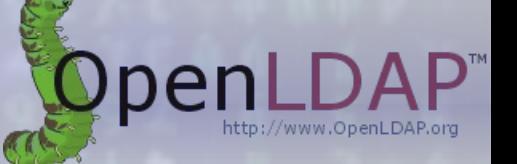

2

- Context, philosophy, impact
- Profiling tools
- Obvious problems and effective solutions
- More problems, more tools
- When incremental improvement isn't enough

## **symas**

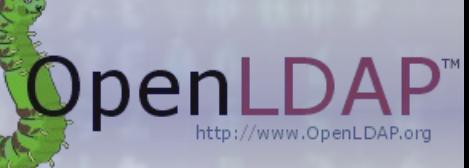

3

### Tips, Tricks, Tools & Techniques

- Real world experience accelerating an existing codebase over 100x
	- From 60ms per op to 0.6ms per op
	- All in portable C, no asm or other non-portable tricks

#### Search Performance **symas**

Search Throughput

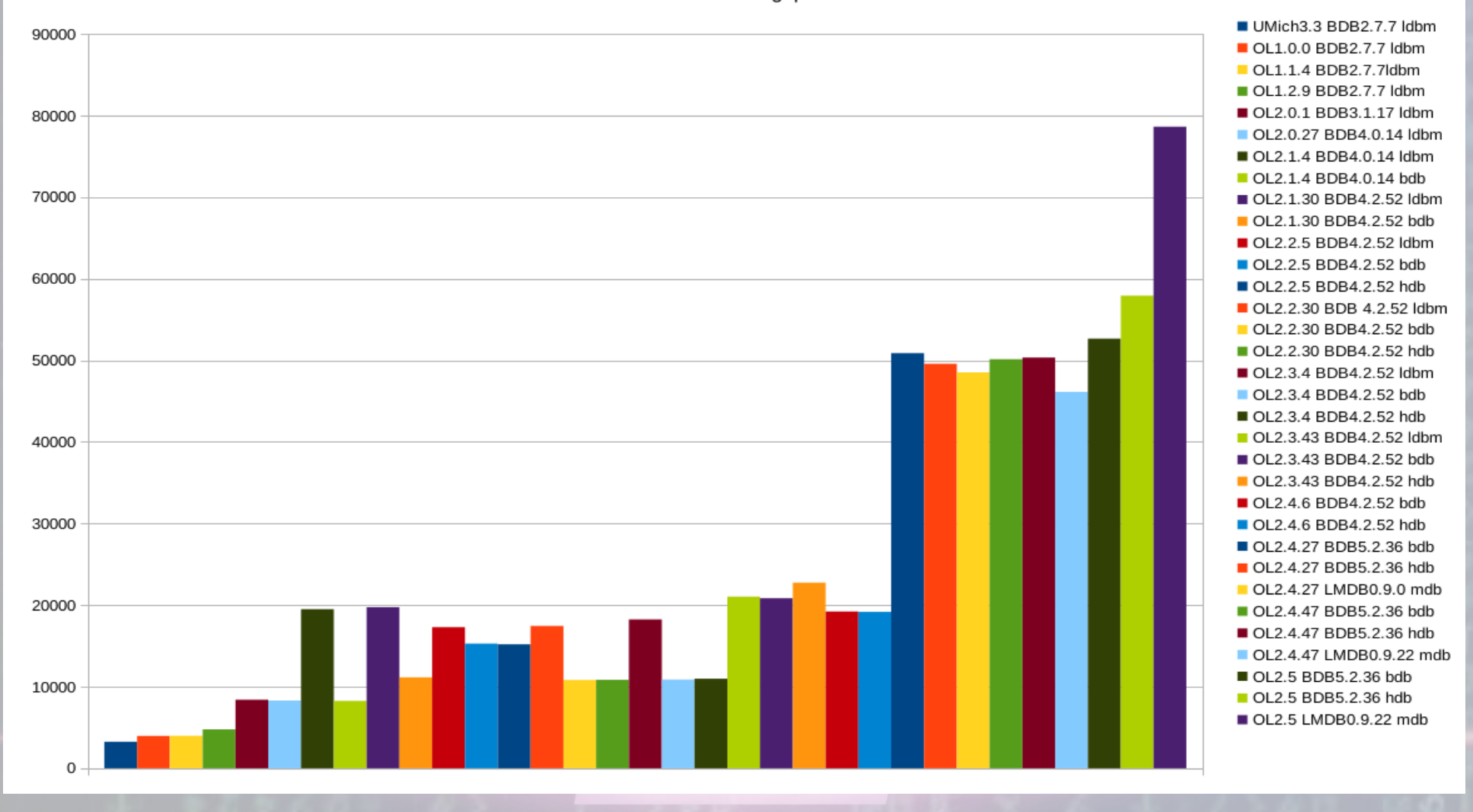

 $\boldsymbol{\varDelta}$ 

#### **symas** Mechanical Sympathy

- "By understanding a machine-oriented language, the programmer will tend to use a much more efficient method; it is much closer to reality."
	- Donald Knuth *The Art of Computer Programming* 1967

5

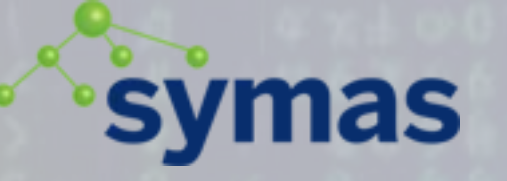

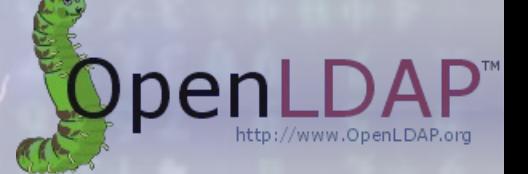

- "We should forget about small efficiencies, say about 97% of the time: premature optimization is the root of all evil. Yet we should not pass up our opportunities in that critical 3%."
	- Donald Knuth "Computer Programming as an Art" 1974

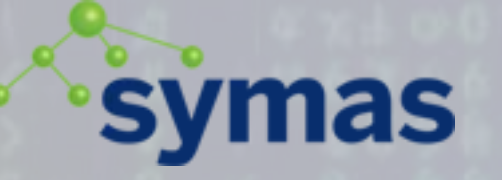

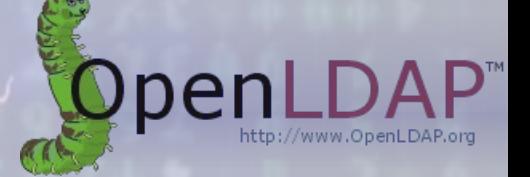

- The decisions differ greatly between refactoring an existing codebase, and starting a new project from scratch
	- But even with new code, there's established knowledge that can't be ignored.
		- e.g. it's not premature to choose to avoid BubbleSort
		- Planning ahead will save a lot of actual coding

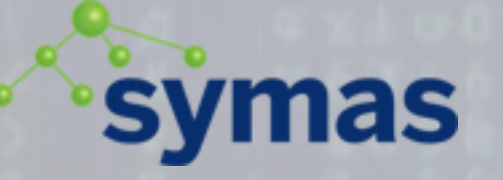

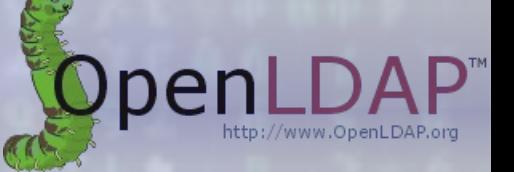

- Eventually you reach a limit, where a time/space tradeoff is required
	- But most existing code is nowhere near that limit
- Some cases are clear, no tradeoffs to make
	- E.g. there's no clever way to chop up or reorganize an array of numbers before summing them up
		- Eventually you must visit and add each number in the array
		- Simplicity is best

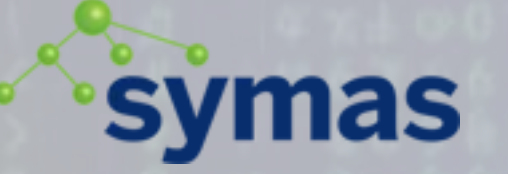

#### Summing

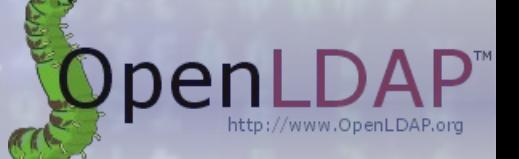

9

 $\frac{C}{O}$ 

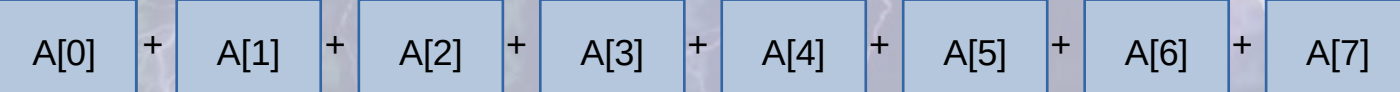

int i, sum; for (i=1, sum=A[0]; i<8; sum+=A[i], i++);

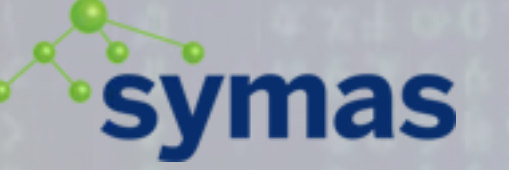

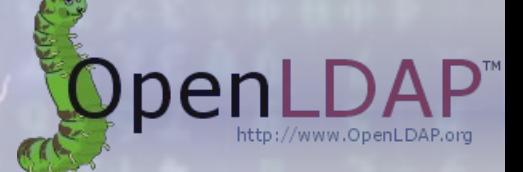

 $\frac{C}{O}$ 

#### Summing

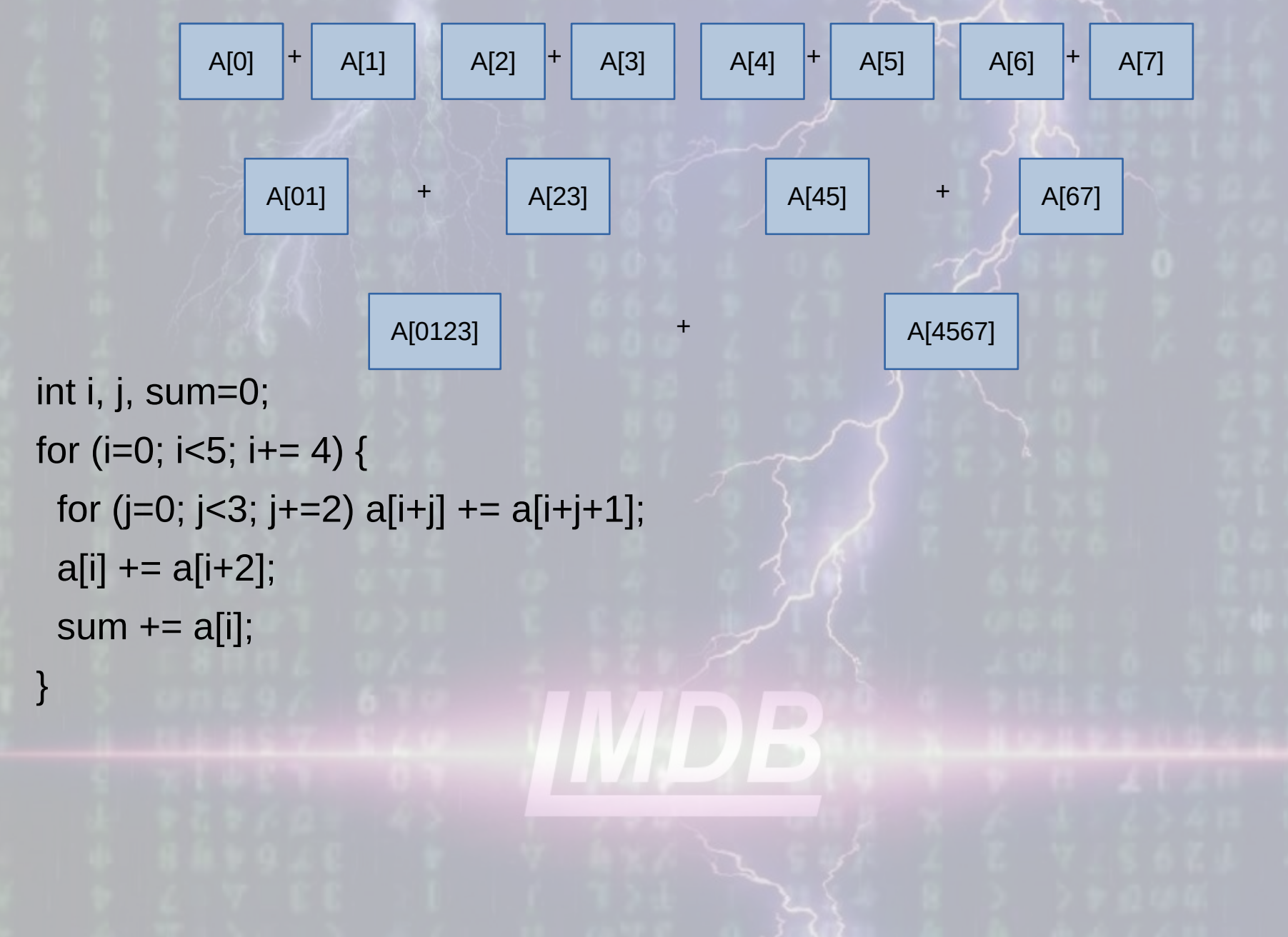

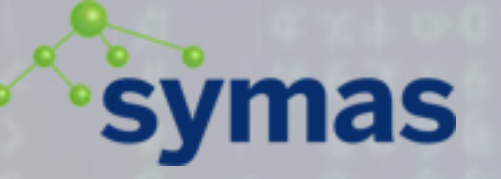

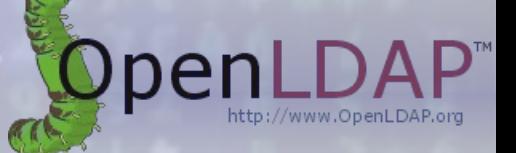

- Correctness first
	- It's easier to make correct code fast, than vice versa
- Try to get it right the first time around
	- If you don't have time to do it right, when will you ever have time to come back and fix it?
- Computers are supposed to be fast
	- Even if you get the right answer, if you get it too late, your code is broken

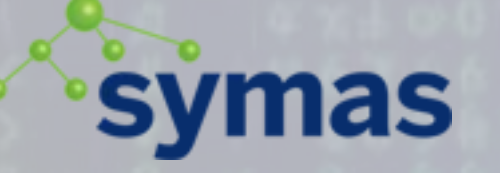

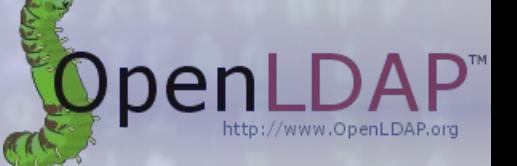

#### Tools

- Profile! Always measure first
	- Many possible approaches, each has different strengths
		- Linux perf (formerly called oprofile)
			- Easiest to use, time-based samples
			- Generated call graphs can miss important details
		- FunctionCheck
			- Compiler-based instrumentation, requires explicit compile
			- Accurate call graphs, noticeable performance impact
		- Valgrind callgrind
			- Greatest detail, instruction-level profiles
			- Slowest to execute, hundreds of times slower than normal

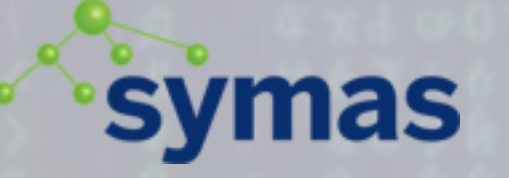

#### Profiling

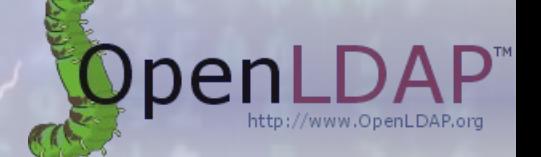

13

- Using `perf` in a first pass is fairly painless and will show you the worst offenders
	- We found in UMich LDAP 3.3, 55% of execution time was spent in malloc/free. Another 40% in strlen, strcat, strcpy
	- You'll never know how (bad) things are until you look

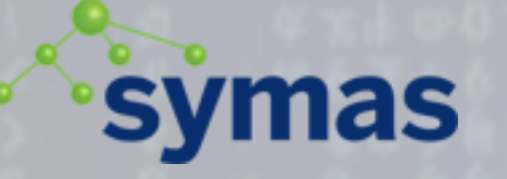

### Profiling

14

- As noted, `perf` can miss details and usually doesn't give very useful call graphs
	- Knowing the call tree is vital to fixing the hot spots
	- This is where other tools like FunctionCheck and valgrind/callgrind are useful

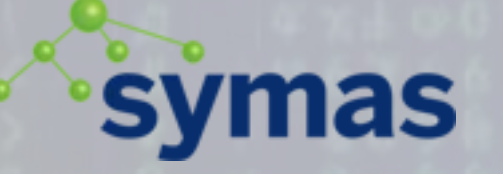

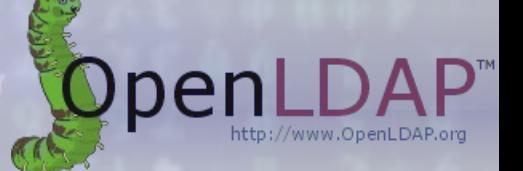

#### Insights

- "Don't Repeat Yourself" as a concept applies universally
	- Don't recompute the same thing multiple times in rapid succession
		- Don't throw away useful information if you'll need it again soon. If the information is used frequently and expensive to compute, remember it
		- Corollary: don't cache static data that's easy to re-fetch

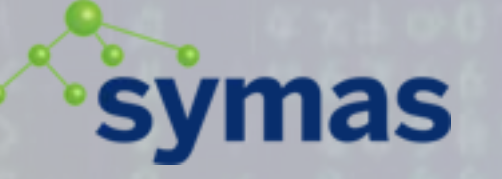

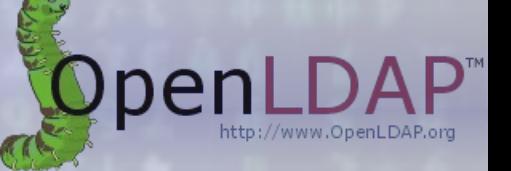

### String Mangling

- The code was doing a lot of redundant string parsing/reassembling
	- 25% of time in strlen() on data received over the wire
		- Totally unnecessary since all LDAP data is BERencoded, with explicit lengths
		- Use struct bervals everywhere, which carries a string pointer and an explicit length value
		- Eliminated strlen() from runtime profiles

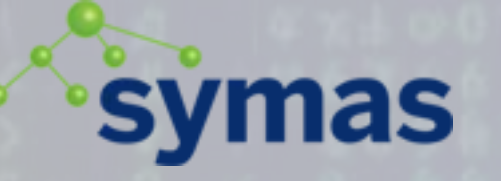

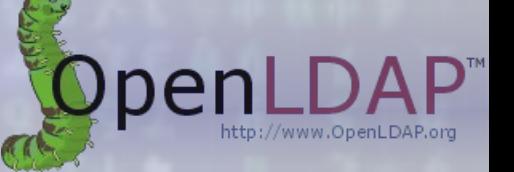

### String Mangling

- Reassembling string components with strcat()
	- Wasteful, Schlemiel the Painter problem
		- https://en.wikipedia.org/wiki/ Joel Spolsky#Schlemiel\_the\_Painter%27s\_algorithm
		- strcat() always starts from beginning of string, gets slower the more it's used
	- Fixed by using our own strcopy() function, which returns pointer to end of string.
		- Modern equivalent is stpcpy().

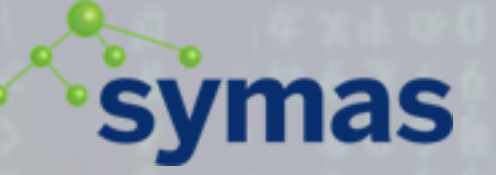

{

}

}

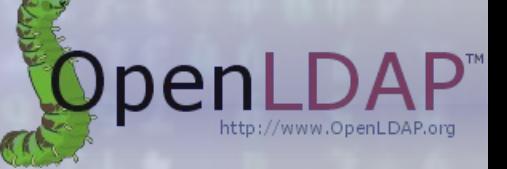

18

 $\overline{O}$ 

#### String Mangling

#### • Safety note – safe strcpy/strcat:

char \*stecpy(char \*dst, const char \*src, const char \*end)

```
while (*src && dst < end)
     *dist++ = *src++;if (dst < end)
     *dst = '0:
return dst;
```

```
main() {
```

```
char buf[64];
char *ptr, *end = buf+sizeof(buf);
```
ptr = stecpy(buf, "hello", end); ptr = stecpy(ptr, " world", end);

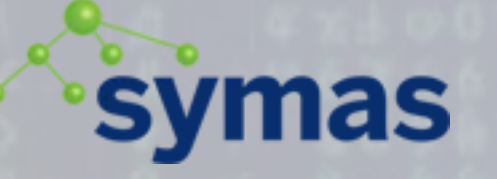

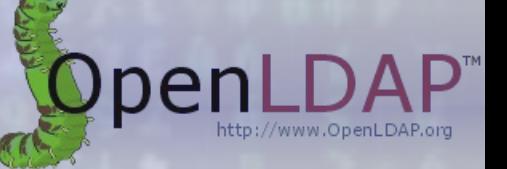

### String Mangling

- stecpy()
	- Immune to buffer overflows
	- Convenient to use, no repetitive recalculation of remaining buffer space required
	- Returns pointer to end of copy, allows fast concatenation of strings
	- You should adopt this everywhere

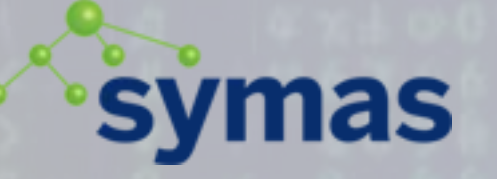

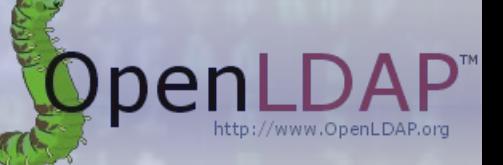

### String Mangling

• Conclusion

}

- If you're doing a lot of string handling, you probably need to use something like struct bervals in your code
	- struct berval { size\_t len; char \*val;
- You should avoid using the standard C string library

20

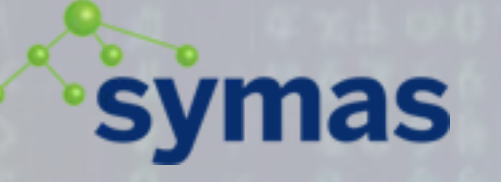

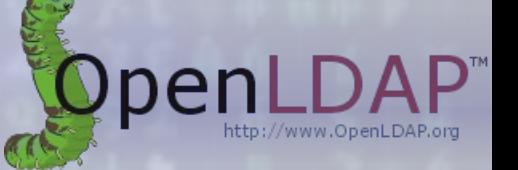

- Most people's first impulse on seeing "we're spending a lot of time in malloc" is to switch to an "optimized" library like jemalloc or tcmalloc
	- Don't do it. Not as a first resort. You'll only net a 10- 20% improvement at most.
	- Examine the profile callgraph; see how it's actually being used

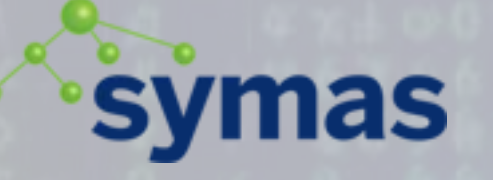

}

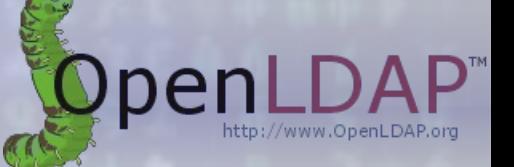

22

### Malloc Mischief

• Most of the malloc use was in functions looking like

datum \*foo(param1, param2, etc…) { datum \*result = malloc(sizeof(datum)); result->bar = blah blah… return result;

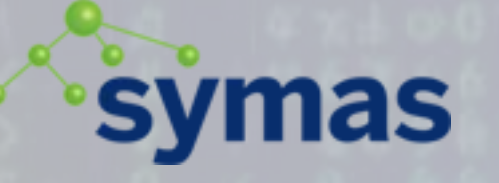

}

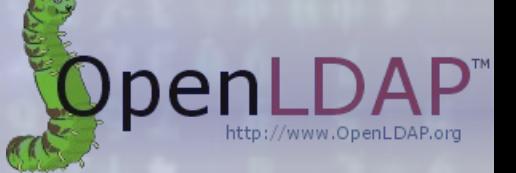

### Malloc Mischief

• Easily eliminated by having the caller provide the datum structure, usually on its own stack void foo(datum \*ret, param1, param2, etc…) {

```
ret->bar = blah blah...
```
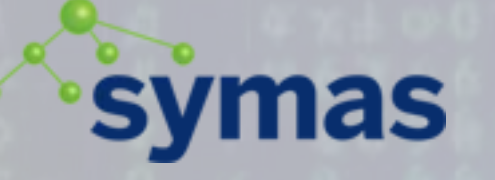

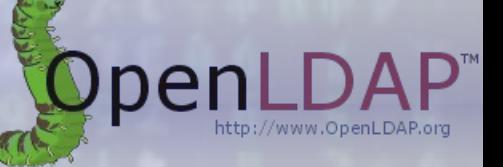

- Avoid C++ style constructor patterns
	- Callers should always pass data containers in
	- Callees should just fill in necessary fields
- This eliminated about half of our malloc use
	- That brings us to the end of the easy wins
	- Our execution time accelerated from 60ms/op to 15ms/op

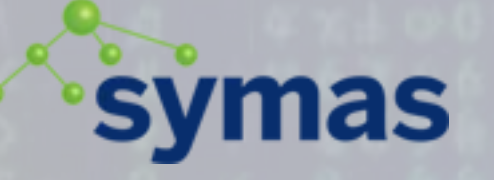

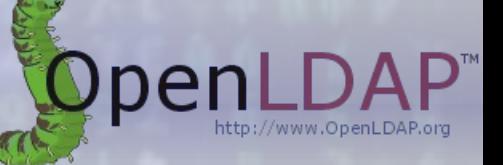

- More bad usage patterns:
	- Building an item incrementally, using realloc
		- Another Schlemiel the Painter problem
	- Instead, count the sizes of all elements first, and allocate the necessary space once

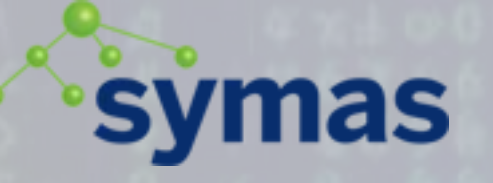

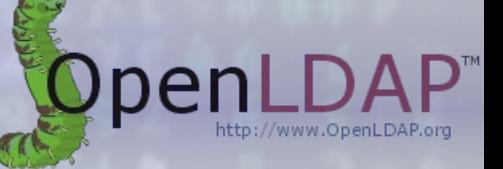

- Parsing incoming requests
	- Messages include length in prefix
	- Read entire message into a single buffer before parsing
	- Parse individual fields into data structures
- Code was allocating containers for fields as well as memory for copies of fields
- Changed to set values to point into original read buffer
- Avoid unneeded mallocs and memcpys

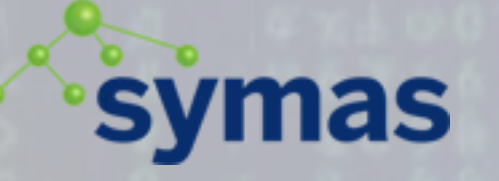

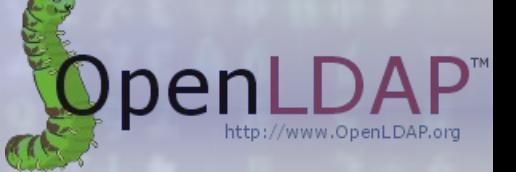

- If your processing has self-contained units of work, use a per-unit arena with your own custom allocator instead of the heap
	- Advantages:
		- No need to call free() at all
		- Can avoid any global heap mutex contention
	- Basically the Mark/Release memory management model of Pascal

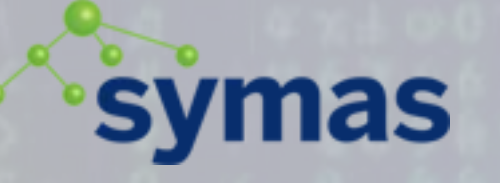

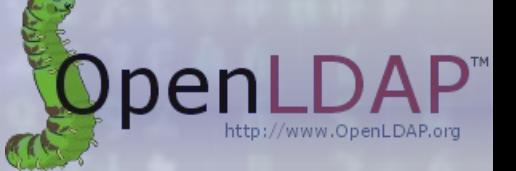

- Consider preallocating a number of commonly used structures during startup, to avoid cost of malloc at runtime
	- But be careful to avoid creating a mutex bottleneck around usage of the preallocated items
- Using these techniques, we moved malloc from #1 in profile to ... not even the top 100.

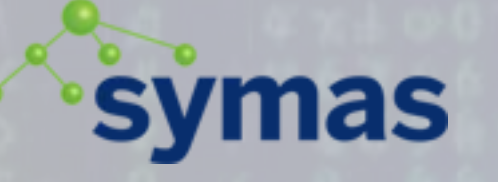

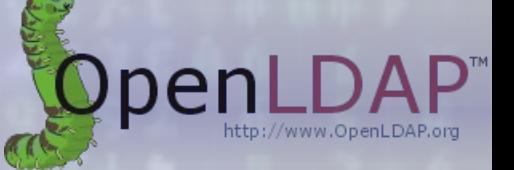

- If you make some mistakes along the way you might encounter memory leaks
- FunctionCheck and valgrind can trace these but they're both quite slow
- Use github.com/hyc/mleak fastest memory leak tracer

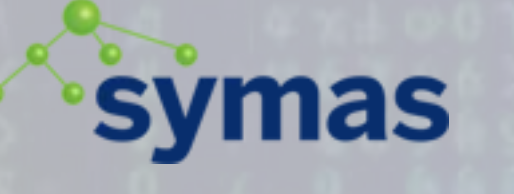

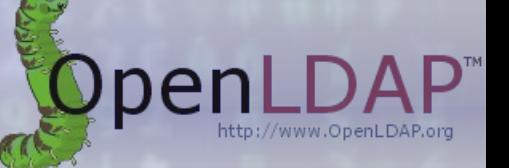

### Uncharted Territory

- After eliminating the worst profile hotspots, you may be left with a profile that's fairly flat, with no hotspots
	- If your system performance is good enough now, great, you're done
	- If not, you're going to need to do some deep thinking about how to move forward
	- A lot of overheads won't show up in any profile

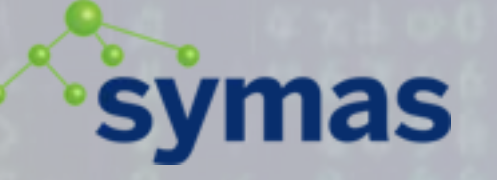

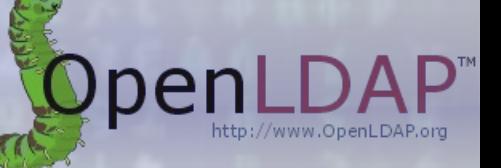

### Threading Cost

- Threads, aka Lightweight Processes
	- The promise was that they would be cheap, spawn as many as you like, whenever
	- (But then again, the promise of Unix was that processes would be cheap, etc…)
	- In reality: startup and teardown costs add up
		- Don't repeat yourself: don't incur the cost of startup and teardown repeatedly

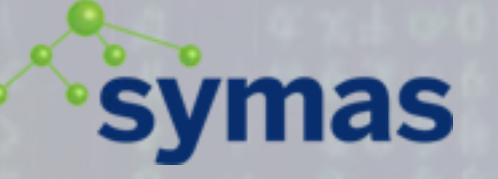

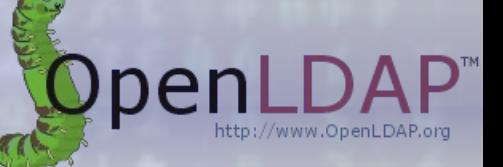

#### Threading Cost

- Use a threadpool
	- Cost of thread API overhead is generally not visible in profiles
	- Measured throughput improvement of switching to threadpool was around 15%

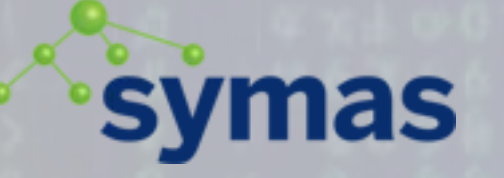

…

}

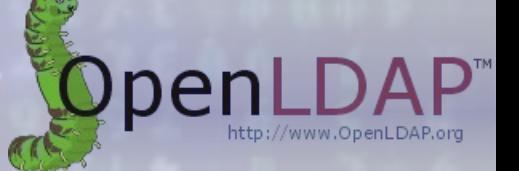

#### Function Cost

• A common pattern involves a Debug function: Debug(level, message) { if (!( level & debug level )) return;

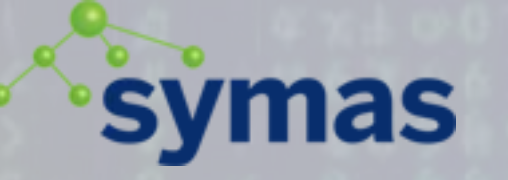

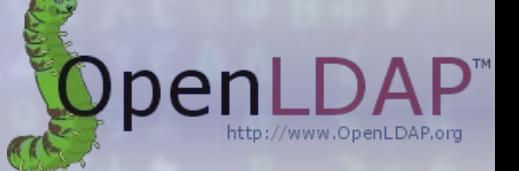

#### Function Cost

- For functions like this that are called frequently but seldom do any work, the call overhead is significant
- Replace with a DEBUG() macro
	- Move the debug\_level test into the macro, avoid function call if the message would be skipped

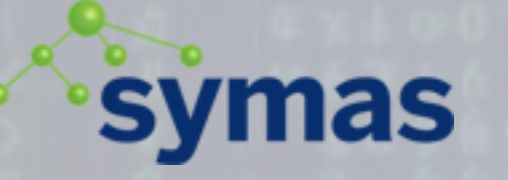

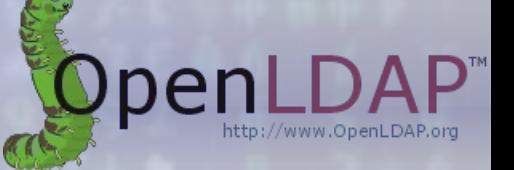

#### Function Cost

- We also had functions with huge signatures, passing many parameters around
- This is both a correctness and efficiency issue
- "If you have a procedure with 10 parameters, you probably missed some."
	- Alan Perlis *Epigrams on Programming* 1982

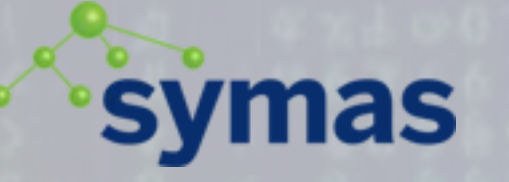

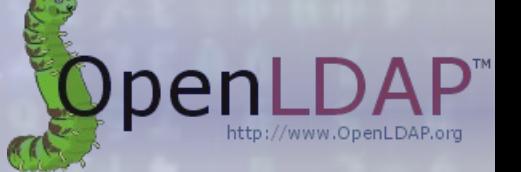

#### Function Cost

- Nested calls of functions with long parameter lists use a lot of time pushing params onto the stack
- Instead, put all params into a single structure and pass pointer to this struct as function parameter
- Resulted in 7-8% performance gain
	- https://www.openldap.org/lists/openldap-devel/ 200304/msg00004.html

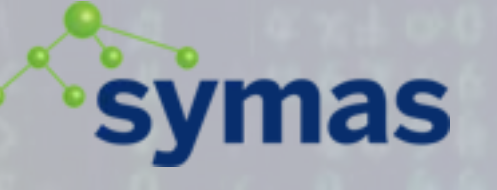

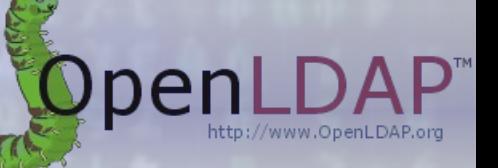

#### Data Access Cost

- Shared data structures in a multithreaded program
	- Cost of mutexes to protect accesses
	- Hidden cost of misaligned data within shared structures: "False sharing"
		- Only occurs in multiprocessor machines

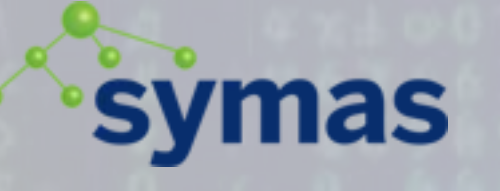

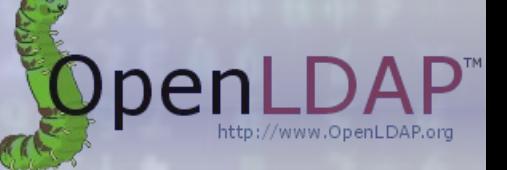

#### Data Access Cost

- Within a single structure, order elements from largest to smallest, to minimize padding overhead
- Within shared tables of structures, align structures with size of CPU cache line
	- Use mmap() or posix\_memalign() if necessary
- Use instruction-level tracing and cache hit counters with perf to see results

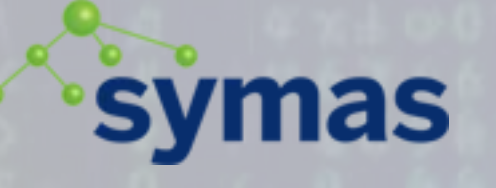

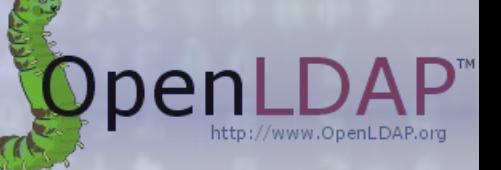

#### Data Access Cost

- Use mutrace to measure lock contention overhead
- Where hotspots appear, try to distribute the load across multiple locks instead of just one
	- E.g. in slapd threadpool, work queue used a single mutex
	- Splitting into 4 queues with 4 mutexes decreased contention and wait time by a factor of 6.

#### mas Stepwise Refinement

- Writing optimal code is an iterative process
	- When you eliminate one bottleneck, others may appear that were previously overshadowed
	- It may seem like an unending task
	- Measure often and keep good notes so you can see progress being made

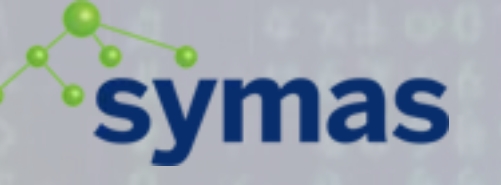

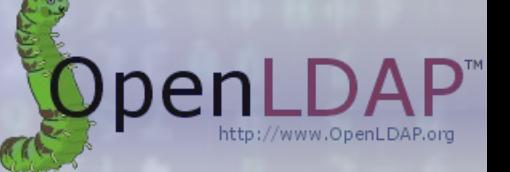

- Sometimes you'll get stuck, maybe you went down a dead end
- No amount of incremental improvements will get the desired result
- If you can identify the remaining problems in your way, it may be worthwhile to start over with those problems in mind

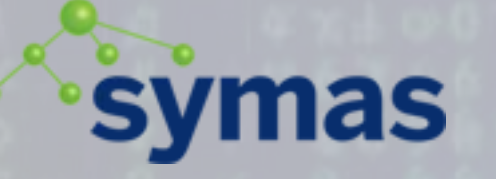

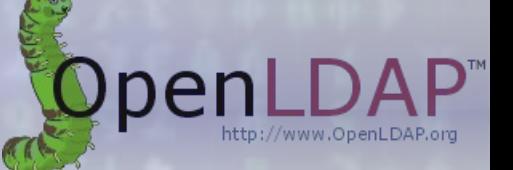

- In OpenLDAP, we've used BerkeleyDB since 2000
	- Have spent countless hours building a cache above it because its own performance was too slow
	- Numerous bugs along the way related to lock management/deadlocks
- Realization: if your DB engine is so slow you need to build your own cache above it, you've got the wrong DB engine

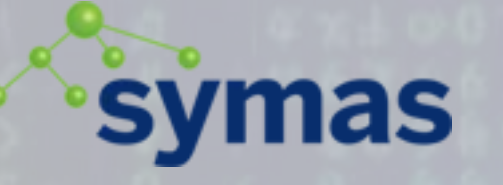

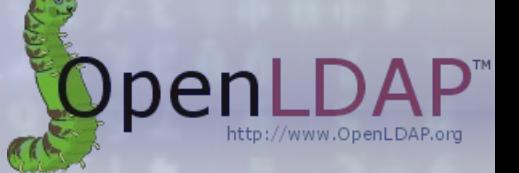

- We started designing LMDB in 2009 specifically to avoid the caching and locking issues in BerkeleyDB
- Changing large components like this requires a good modular internal API to be feasible
	- Rewriting the entire world from scratch is usually a horrible idea, reuse as much as you can that's worth saving
	- Make sure you actually solve the problems you intend, make sure those are the actual important problems

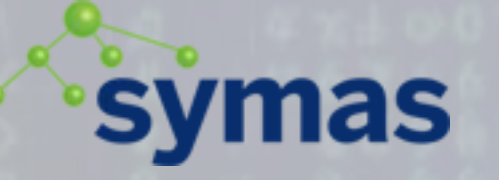

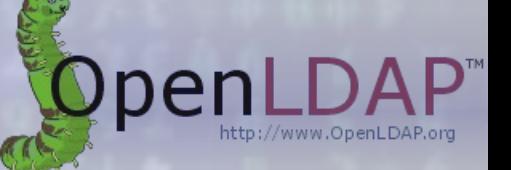

- LMDB uses copy-on-write MVCC, exposes data via read-only mmap
	- Eliminates locks for read operations, readers don't block writers, writers don't block readers
	- Eliminates mallocs and memcpy when returning data from the DB
		- There are no blocking calls at all in the read path, reads scale perfectly linearly across all available CPUs
	- DB integrity is 100% crash proof, incorruptible
		- Restart after shutdown or crash is instantaneous

44

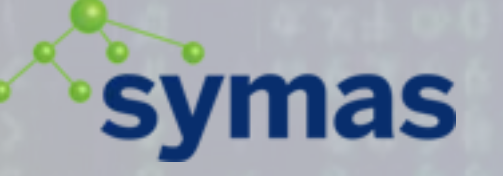

#### Review

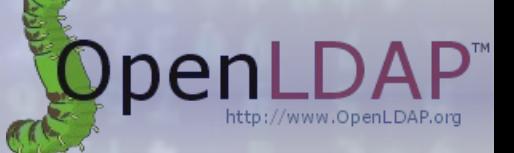

- Correctness first
	- But getting the right answer too late is still wrong
- Fixing inefficiencies is an iterative process
- Multiple tools available, each with different strengths and weaknesses
- Sometimes you may have to throw a lot out and start over

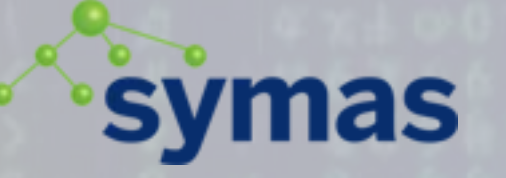

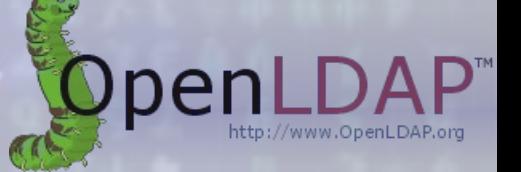

#### **Conclusion**

- Ultimately the idea is to do only what is necessary and sufficient
	- Do what you need to do, and nothing more
	- Do what you need, once
	- DRY talks about not repeating yourself in source code; here we mean don't repeat yourself in execution

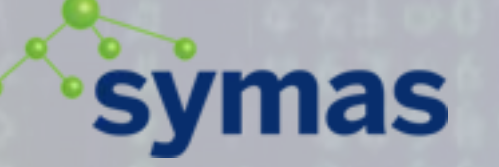

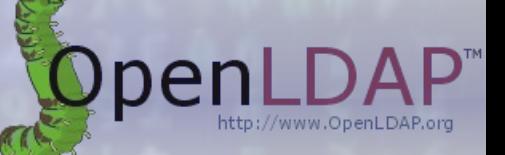

# Questions?

47